## P1H External Key Instructions

## Installing the External Key

This document applies to the following model numbers:

- MOD-5160-H
- PP1-5161-K

The PowerStation Model P1H comes with Interact Application Manager (APM), Panel Toolkit Module (PTM), and Networking installed.

Model MOD-5160-H allows you to use Interact's Alarm Management (AMM), Graphics Monitoring (GMM), or any other optional modules in the P1H by installing an external key to your unit. Model PP1-5161-K allows you to add any Interact module in the P1P also through installing an external key to your unit.

## To install the External Key:

• Insert the key into the parallel port of the P1P or P1H, as shown in the following illustration.

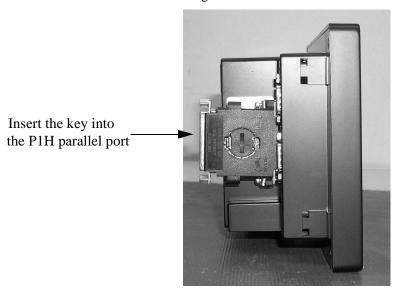

You now should be able to use Interact AMM, GMM, or the optional module purchased with the external key, in the P1H.